# Handling mislabeled training data for classification

Shubham, Siddharth

### What is mislabeled data

- Data for supervised learning consists of (x1, x2, x3, … y)
- Some output labels y are incorrect.
- Example: Cat classification

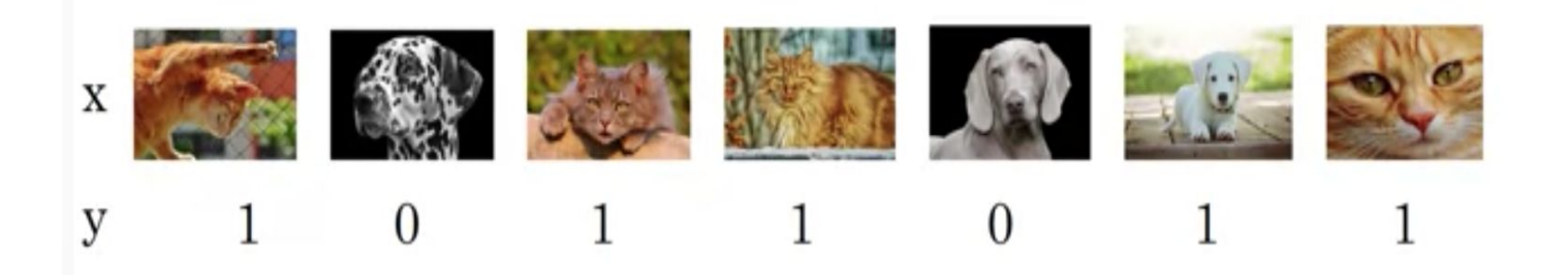

### Reasons for mislabeling

- Subjectivity Information for labeling different from data attributes.
- Data-entry error
- Inadequate information Hard to perform tests to guarantee 100% diagnosis

## Methods for Handling Mislabeling

- Noise Elimination (Filtering data)
- Noise Tolerance (Robust algorithms, handling overfitting)

We will focus on Noise Elimination

- Analyze and include outliers as exceptions.
- Noisy examples do not influence hypothesis construction.

Gamberger D, Lavrac N, Dzeroski S (2000) Noise detection and elimination in data proprocessing: Experiments in medical do- mains. Appl Artif Intell 14(2):205–223

## Ideas from the following papers

- C. E Brodley and M. A. Friedl (1999) "Identifying Mislabeled Training Data"
- CG Northcutt, T Wu, IL Chuang (2017) "Learning with Confident Examples: Rank Pruning for Robust Classification with Noisy Labels"

#### Motivation

- Removing outliers in regression analysis.
- An outlier is a case (an instance) that does not follow the same model as the rest of the data and appears as though it comes from a different probability distribution.

#### Main idea

- Using classifiers as filters.

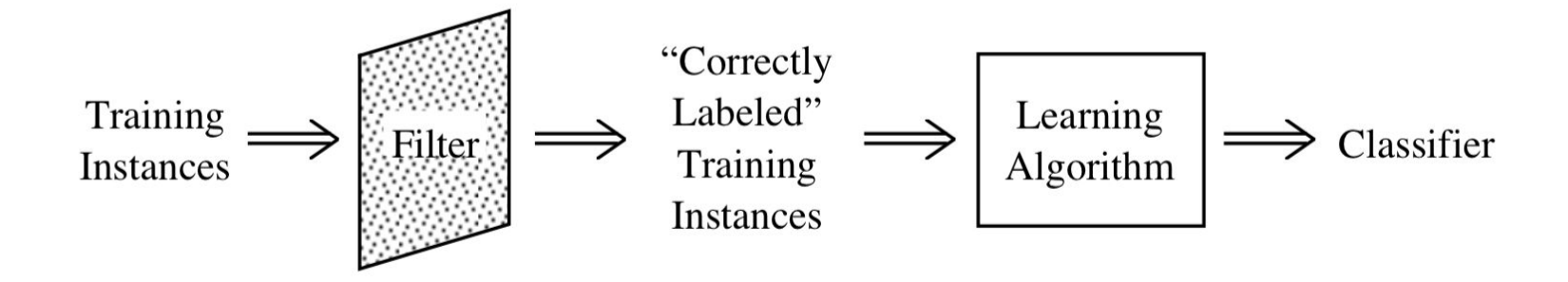

#### How to filter

- Mark every instance in the training set as mislabeled (1) or not (0).
- Filter out the mislabeled instances.

Assumption:

- Errors are independent of model being fit.

## Filtering by Cross-Validation

- Divide training data into n folds
- Train a "filtering model" on (n-1) folds, and add a 'mislabeled' class attribute to the examples in the nth fold.
- Repeat for all possible folds.

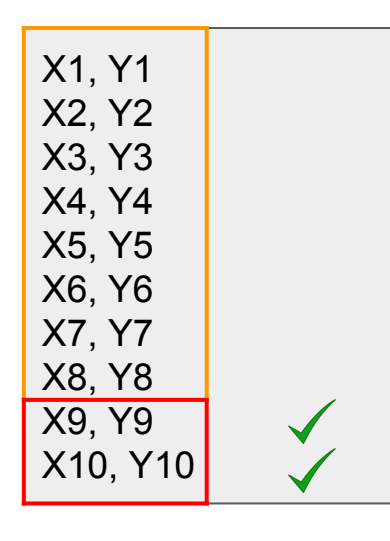

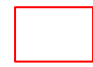

Test Part

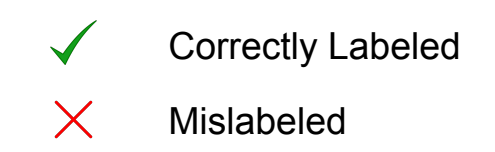

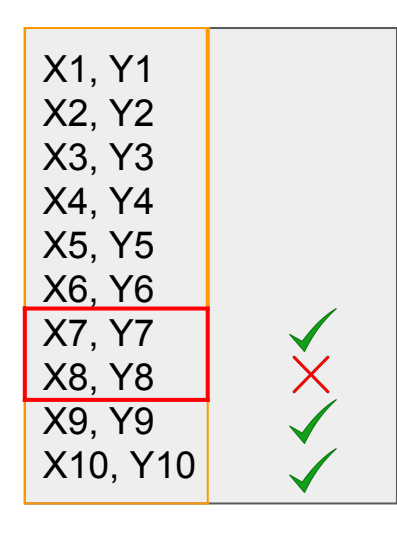

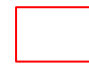

Test Part

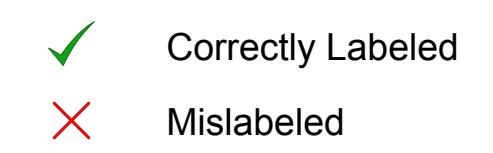

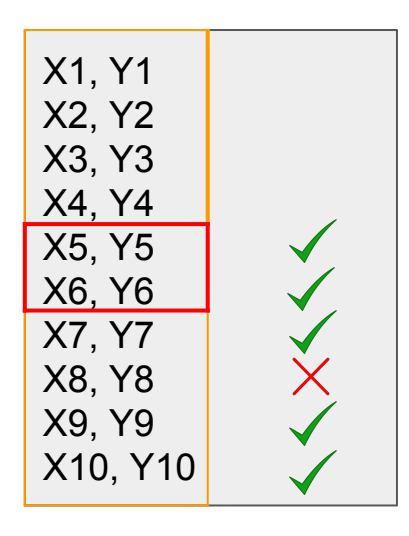

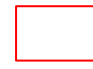

Test Part

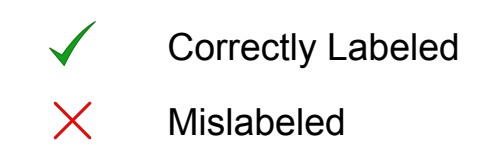

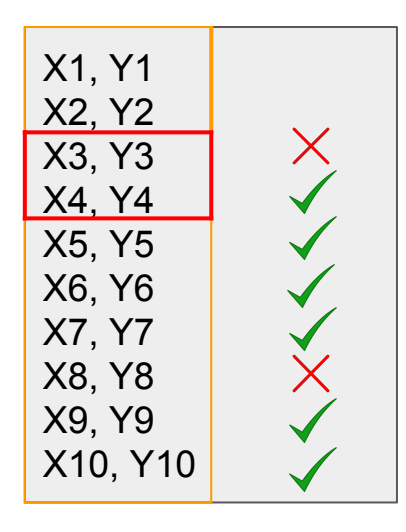

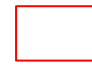

Test Part

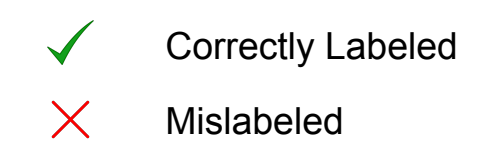

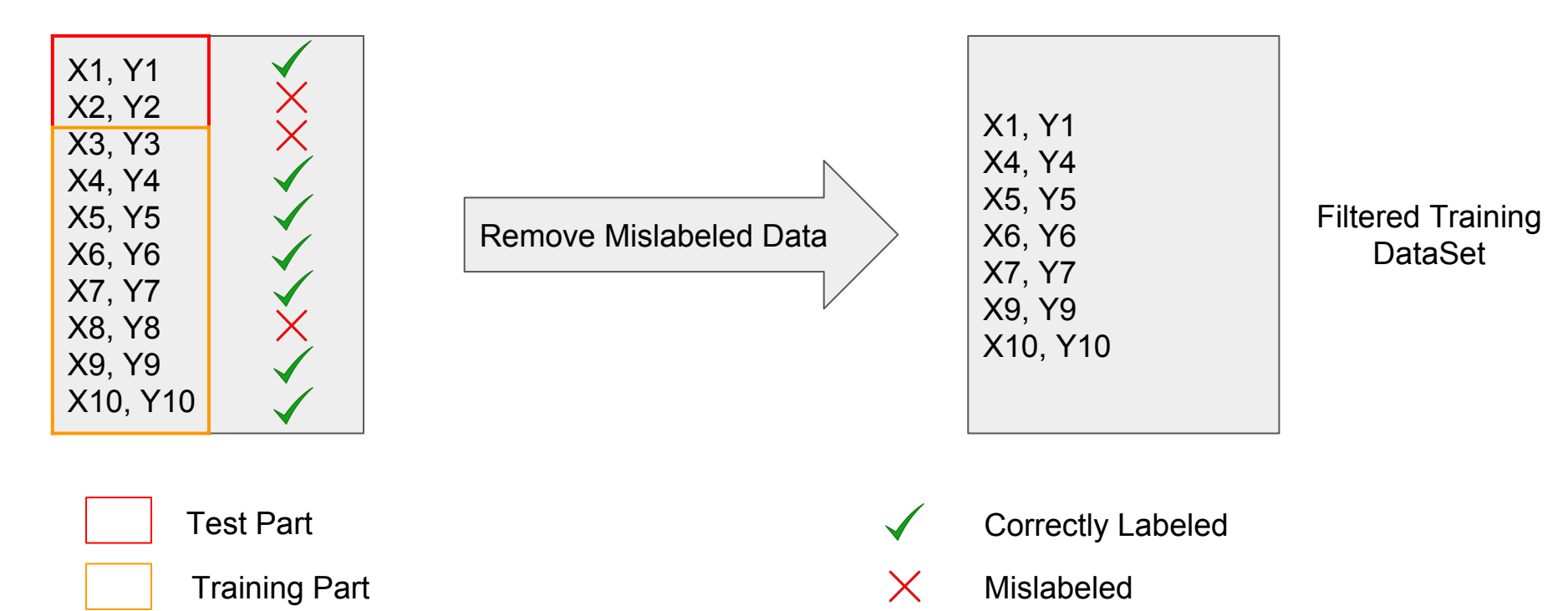

# Types of Filtering

- ❖ Single Algorithm Filter
	- $\triangleright$  Filtering is done by one algorithm
	- $\triangleright$  Instance is marked as mislabeled if this algorithm tagged it as mislabeled
- ❖ Majority Vote Filter
	- $\triangleright$  Filtering is done by multiple algorithms
	- $\triangleright$  Instance is marked as mislabeled if more than half of the algorithms tagged it as mislabeled
- ❖ Consensus Filter
	- $\triangleright$  Filtering is done by multiple algorithms
	- $\triangleright$  Instance is marked as mislabeled if all of the algorithms tagged it as mislabeled

## Types of Detection Errors

- ❖ E1 correct instance is tagged as mislabeled and subsequently discarded
- ❖ E2 mislabeled instance is tagged as correctly labeled

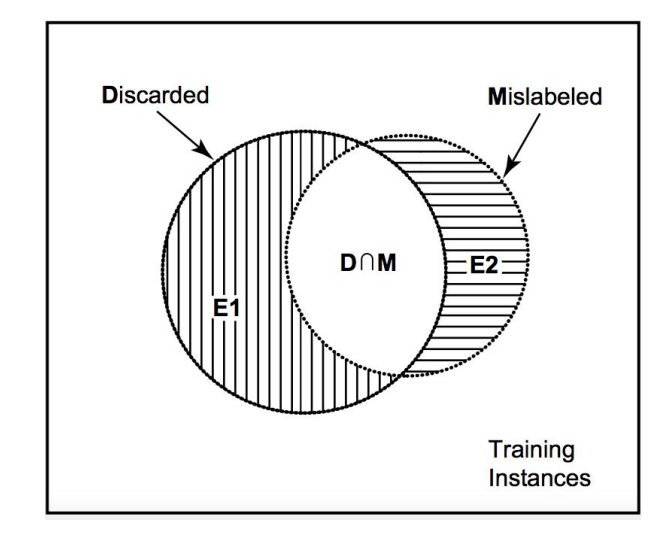

Figure: Types of Detection Errors

#### Probability of each error

1. Majority Filter

$$
P(E1) = \sum_{j>m/2}^{j=m} P(E1_i)^j (1 - P(E1_i))^{m-j} \binom{m}{j}
$$
  

$$
P(E2) = \sum_{j>m/2}^{j=m} P(E2_i)^j (1 - P(E2_i))^{m-j} \binom{m}{j}
$$

Here,

 $P(E1_i)$  = Probability that classifier i makes error E1  $P(E2_i)$  = Probability that classifier i makes error E2  $m \equiv$  number of base level classifiers

#### Probability of each error

2. Consensus Filter

$$
P(E1) = \prod_{i=1}^{m} P(E1_i)
$$

$$
P(E2) = 1 - \prod_{i=1}^{m} (1 - P(E2_i))
$$

Here,

 $P(E1_i)$  = Probability that classifier i makes error E1  $P(E2_i)$  = Probability that classifier i makes error E2  $m \neq$  = number of base level classifiers

## Empirical analysis

- ❖ MNIST Dataset
	- $\triangleright$  Training dataset = 10000 images
	- $\triangleright$  Test dataset = 1000 images
- ❖ Model used for Filtering
	- $\triangleright$  Single Algorithm Filter(SF) = Logistic Regression
	- $\triangleright$  Majority Filter(MF) = Logistic Regression, Random Forest Classifier, MLP Classifier
	- $\triangleright$  Consensus Filter(CF) = Logistic Regression, Random Forest Classifier, MLP Classifier
- ❖ Final Classifier Model = Logistic Regression
- ◆ Noise Level Used =  $[0\%, 5\%, 10\%, 15\%, 20\%, 25\%, 30\%, 35\%, 40\%]$

#### Empirical analysis

❖ Comparison of different types of filters with increasing noise in training data

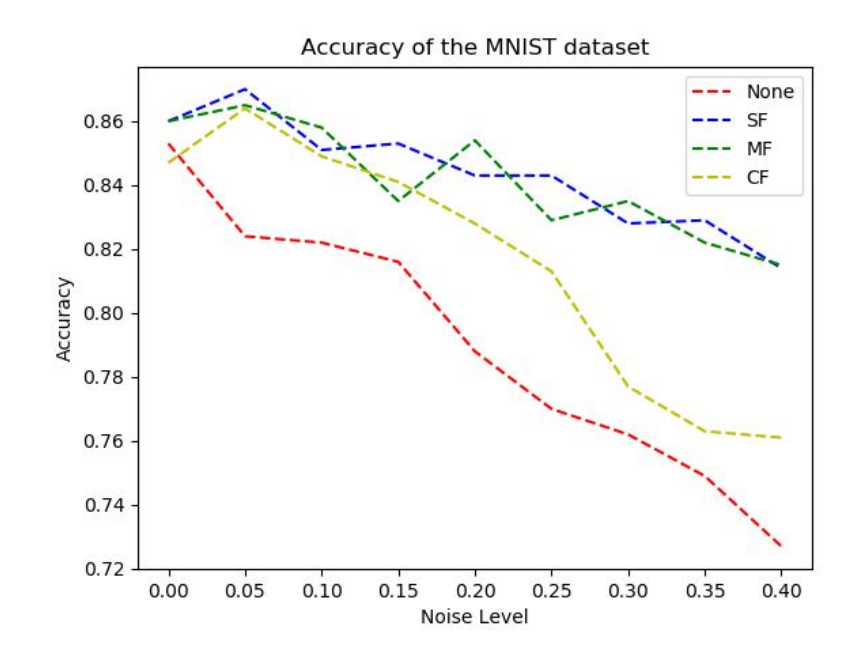

#### Empirical analysis

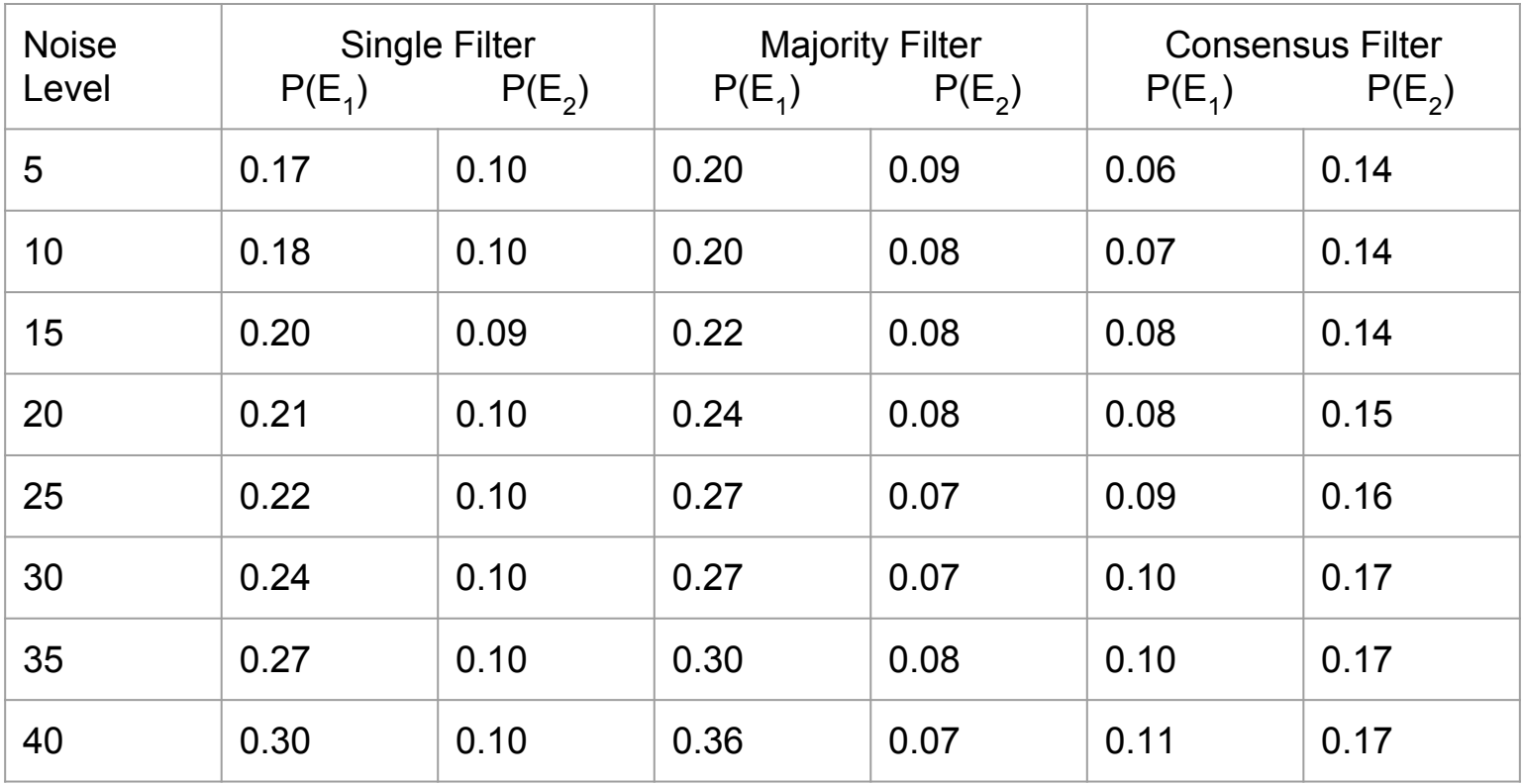

## Rankpruning

- Paper published in (UAI) 2017.
- Approach for solving  $\tilde{P}\tilde{N}$  learning problem
- RP can estimate the noise rates.

http://auai.org/uai2017/proceedings/papers/35.pdf

## Formulating  $\tilde{P}\tilde{N}$  learning

- Given n observed training examples  $x \in \mathcal{R}^D$ 

Observed corrupted labels:  $s \in \{0,1\}$  Unobserved true labels:  $y \in \{0,1\}$ 

Unfortunately, using  $(x, s)$  pairs, we estimate  $g, x \rightarrow s$  $g(x) = P(\hat{s} = 1|x)$ 

Observed noisy positive and negative sets $\tilde{P} = \{x | s = 1\}, \tilde{N} = \{x | s = 0\}$ 

We want to estimate  $f x \rightarrow y$ 

#### Main Idea

- Prune the observed (x, s) pairs to obtain confident (x, s) pairs that are close to Unobserved  $D = \{(x_1,y_1), (x_2,y_2), ..., (x_n,y_n)\}$ 

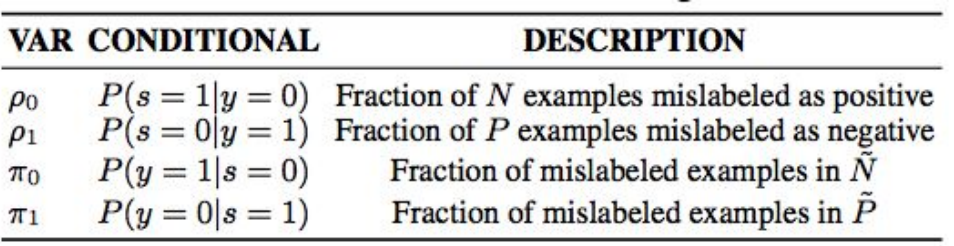

 $\rho_1 + \rho_0 < 1$ 

$$
\begin{aligned} p_{s1} = P(s=1) \quad \pi_1 = P(y=0|s=1) = \tfrac{\rho_0(1-p_{y1})}{p_{s1}} \\ p_{y1} = P(y=1) \quad \pi_0 = \ P(y=1|s=0) = \tfrac{\rho_1 p_{y1}}{(1-p_{s1})} \end{aligned}
$$

#### Estimating thresholds for pruning

$$
\hat{\rho}^{conf}_1:=\frac{|\tilde{N}_{y=1}|}{|\tilde{N}_{y=1}|+|\tilde{P}_{y=1}|}, \hat{\rho}^{conf}_0:=\frac{|\tilde{P}_{y=0}|}{|\tilde{P}_{y=0}|+|\tilde{N}_{y=0}}
$$

$$
\begin{cases} \tilde{P}_{y=1} = \{x \in \tilde{P} \mid g(x) \geq LB_{y=1}\} \\ \tilde{N}_{y=1} = \{x \in \tilde{N} \mid g(x) \geq LB_{y=1}\} \\ \tilde{P}_{y=0} = \{x \in \tilde{P} \mid g(x) \leq UB_{y=0}\} \\ \tilde{N}_{y=0} = \{x \in \tilde{N} \mid g(x) \leq UB_{y=0}\} \end{cases}
$$

$$
\begin{cases}\nLB_{y=1} := P(\hat{s} = 1 \mid s = 1) = E_{x \in \tilde{P}}[g(x)] \\
UB_{y=0} := P(\hat{s} = 1 \mid s = 0) = E_{x \in \tilde{N}}[g(x)]\n\end{cases}
$$

### Pruned training data

- $\tilde{P}_{conf}$  = {remove  $\hat{\pi}_1 | \tilde{P}$  examples from  $\tilde{P}$  with least  $g(x)$  }
- $\tilde{N}_{conf}$  = {remove  $\hat{\pi}_0 |\tilde{N}|$  examples from  $\tilde{N}$  with highest  $g(x)$ }
- Fit classifier on  $X_{conf} = \tilde{P}_{conf} \cup \tilde{N}_{conf}$ (Perform class-conditional reweighting of loss function if required)

#### Results - Accuracy Comparison, N = 1500 (+500, -1000)

multivariate\_normal(mean=[5,5], cov=[[1.5,0.3],[1.3,4]], size=500) multivariate\_normal(mean=[2,2], cov=[[10,-1.5],[-1.5,5]], size=1000)

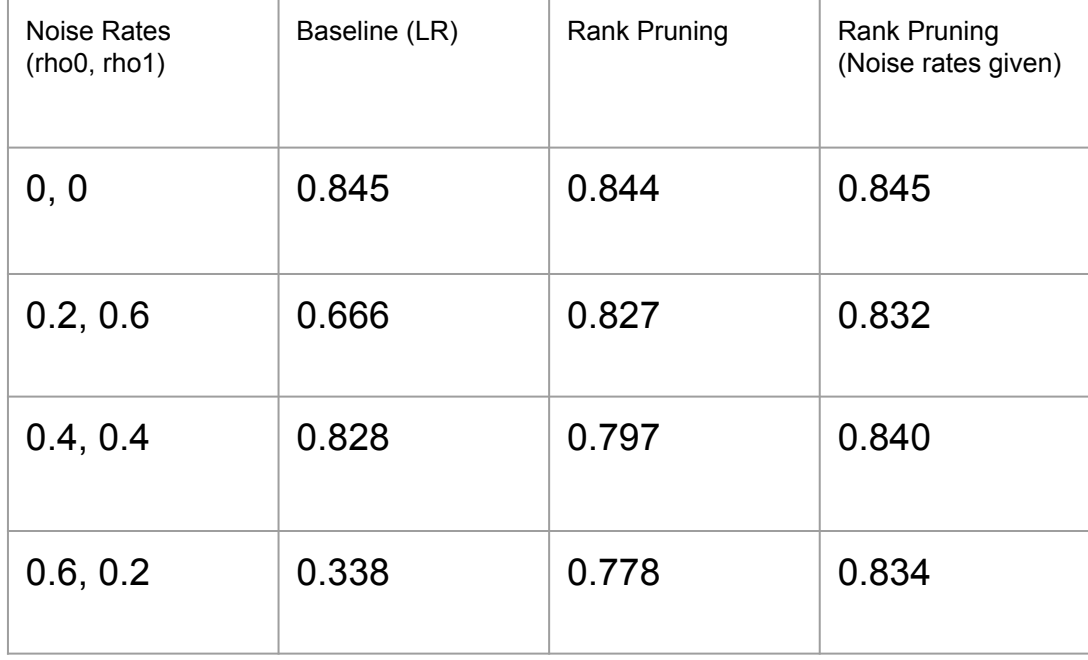

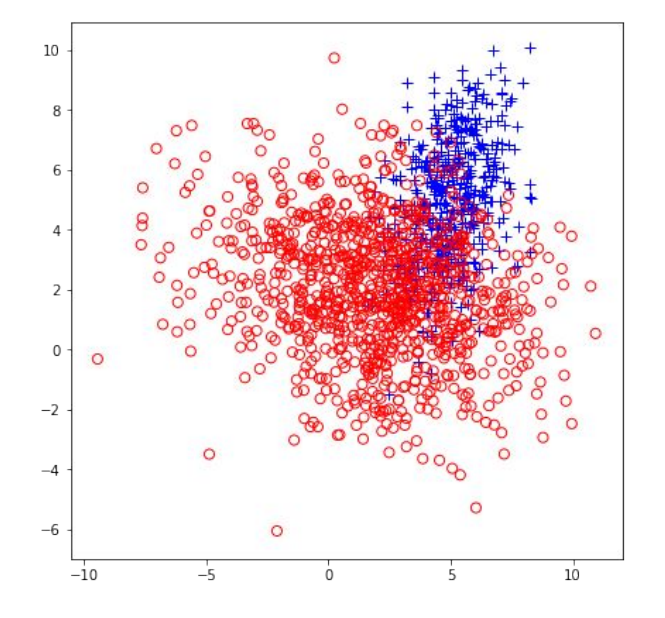

## Ongoing work

- Build a simple python wrapper that supports the filtering techniques we've analyzed.

Thank you! Questions?